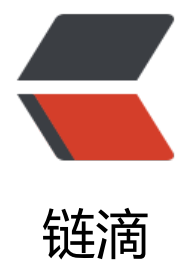

## html 页面分页打[印不](https://ld246.com)完整的解决方法

作者: catty

- 原文链接:https://ld246.com/article/1496560435628
- 来源网站:[链滴](https://ld246.com/member/catty)
- 许可协议:[署名-相同方式共享 4.0 国际 \(CC BY-SA 4.0\)](https://ld246.com/article/1496560435628)

项目中有些页面有打印功能,但是当页面内容过多时,发现打印出来的内容还是只有一页,实际上应 需要2页或3页才对,并没有完全打印出来。后来发现page-break-before和page-break-after这两个 ss属性,可以实现在指定元素位置进行分页。page-break-before会在当前元素之前分页,而page-b eak-after会在当前元素之后分页。

这两个属性的主要属性值有:

auto: 默认, 如果必要则在元素(前)后插入分页符。

always:总会在元素(前)后插入分页符。

在页面指定元素添加好属性后,发现并没有用。无意中缩放了一下浏览器页面,然后打印预览,竟然 页了。于是便猜想打印不完整可能跟页面内容比例有关,既然缩放了可以打印完整,那么在不缩放的 况下,如果在页面下方添加一定高度的空白div,是不是也有一样的效果呢?

添加了500px的空白div后, 浏览器缩放调到正常100%状态, 打印预览, 成功分页。

这个时候我的页面上只有一个page-break-before属性, 有些页面内容少, 成功的分成了两页。但是 现有些内容过多的页面,也就是page-break-before属性之前的内容有很多,这些内容也自行分页了 最终结果就是成功的分成了3页,这确实是我想要的结果,但是这就意味着,前面过多的内容那里没 加page-break-before属性也成功的分页了。那是不是整个页面都不需要page-break-before这样的 性,只需在底部添加空白div,就可以完成分页呢?由于时间关系,之前并没有做这样的测试,明天 公司再研究下,嗯,就这样。